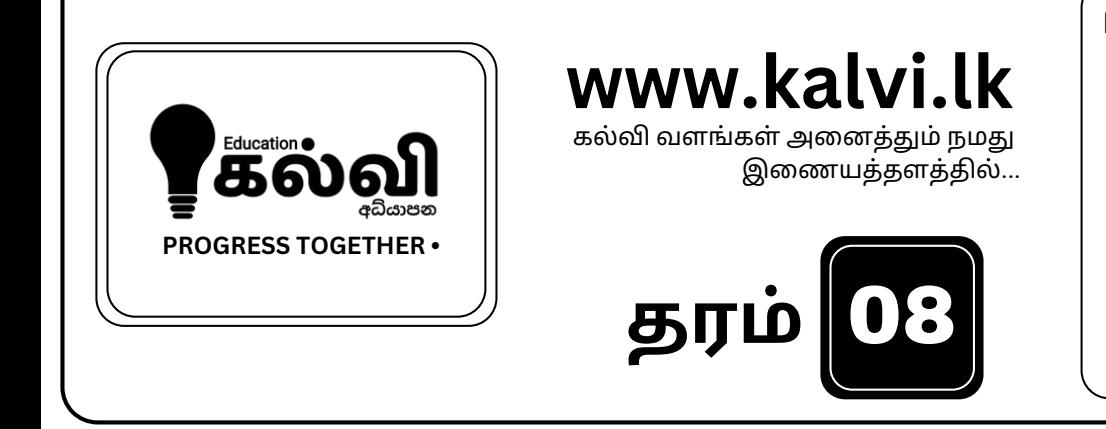

**பரீட்சை வி னா த்தா ள்கள்**

**பா டப்புத்தகங்கள்**

**பயி ற்சி கை யே டுகள்**

**பா டக்குறி ப்புகள்**

## FOR GRADE OG-11 CLASSES JOIN NOW

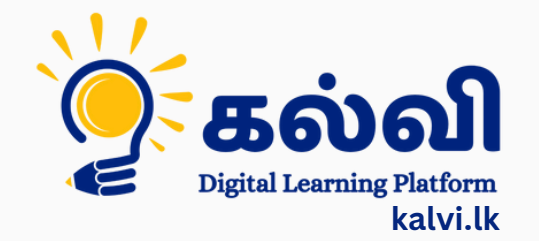

**தமி ழ் [மற்றும்ஆங்கி](https://wa.me/message/KFPFYYR6FMFMP1) லமொ ழி மூலமா ன இணை யவழி வகுப்புகள்**

**8 075 287 1457** 

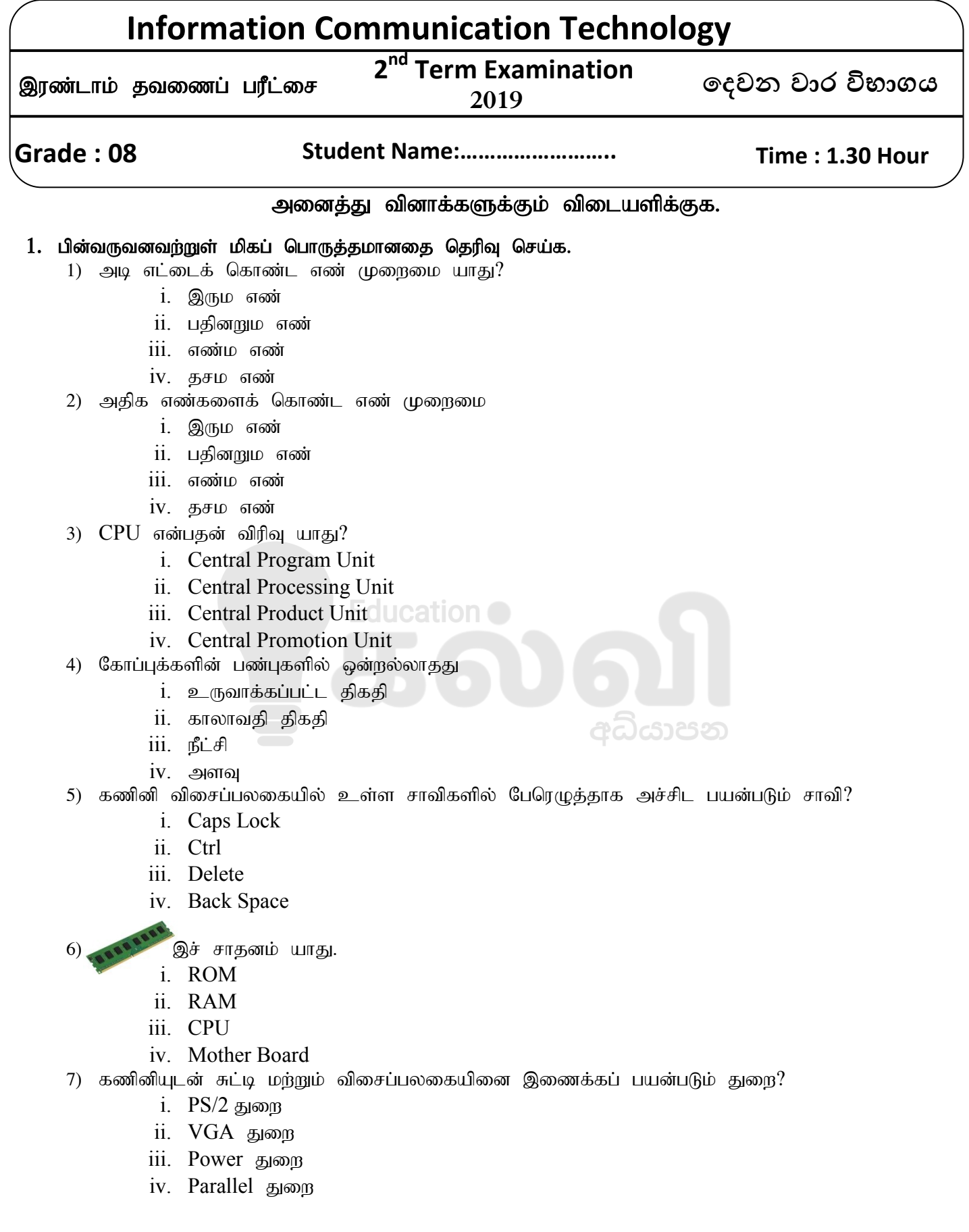

## [kalvi.lk](https://kalvi.lk)

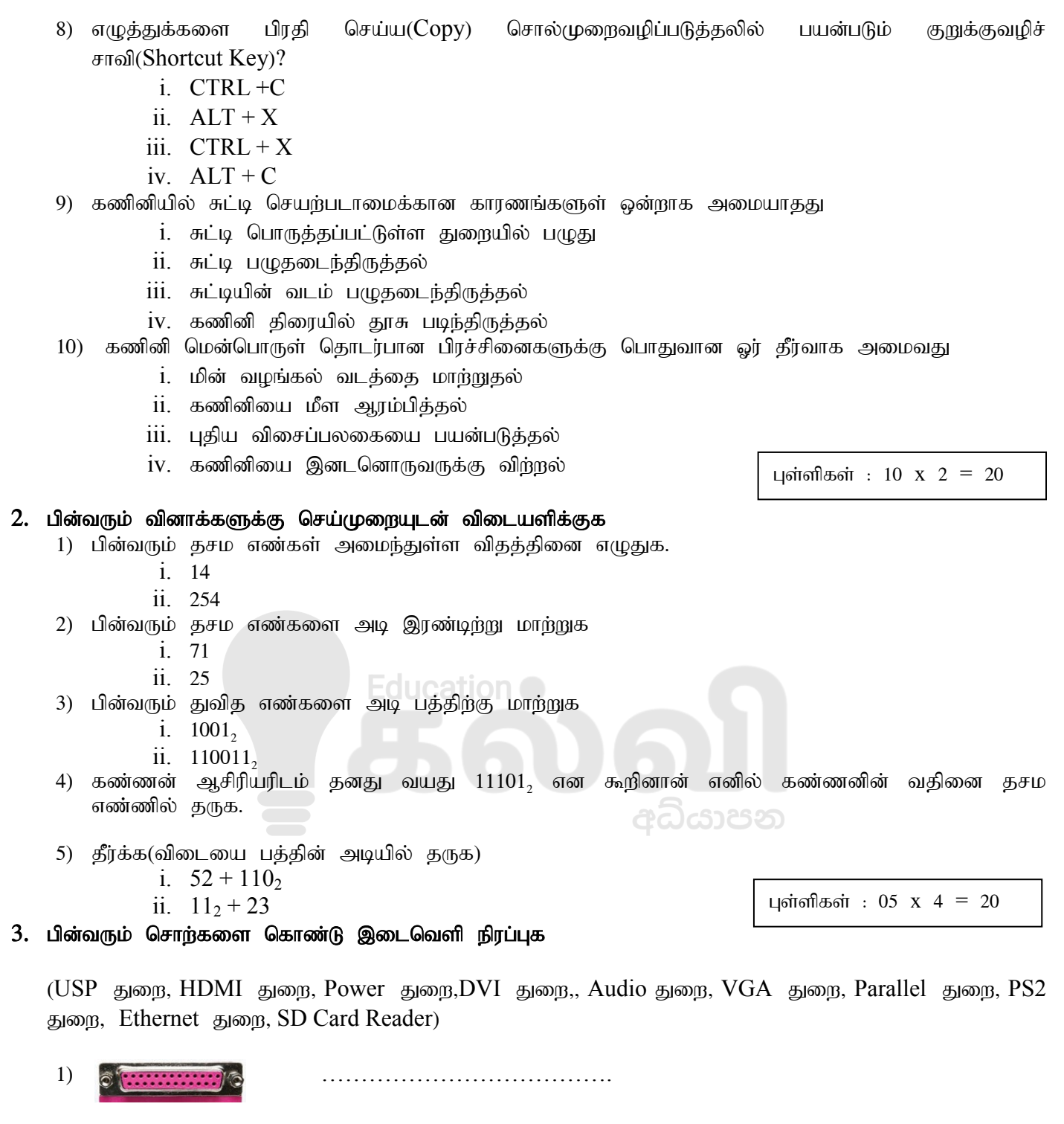

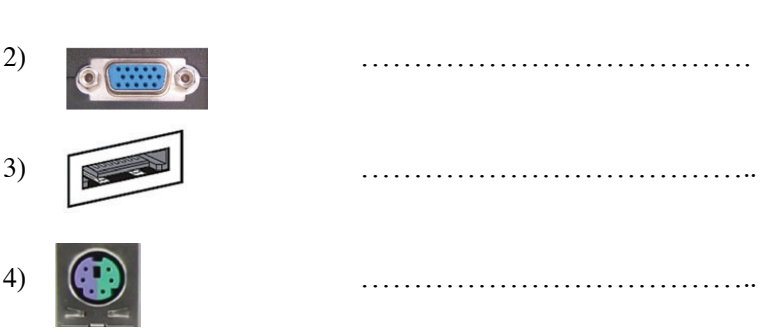

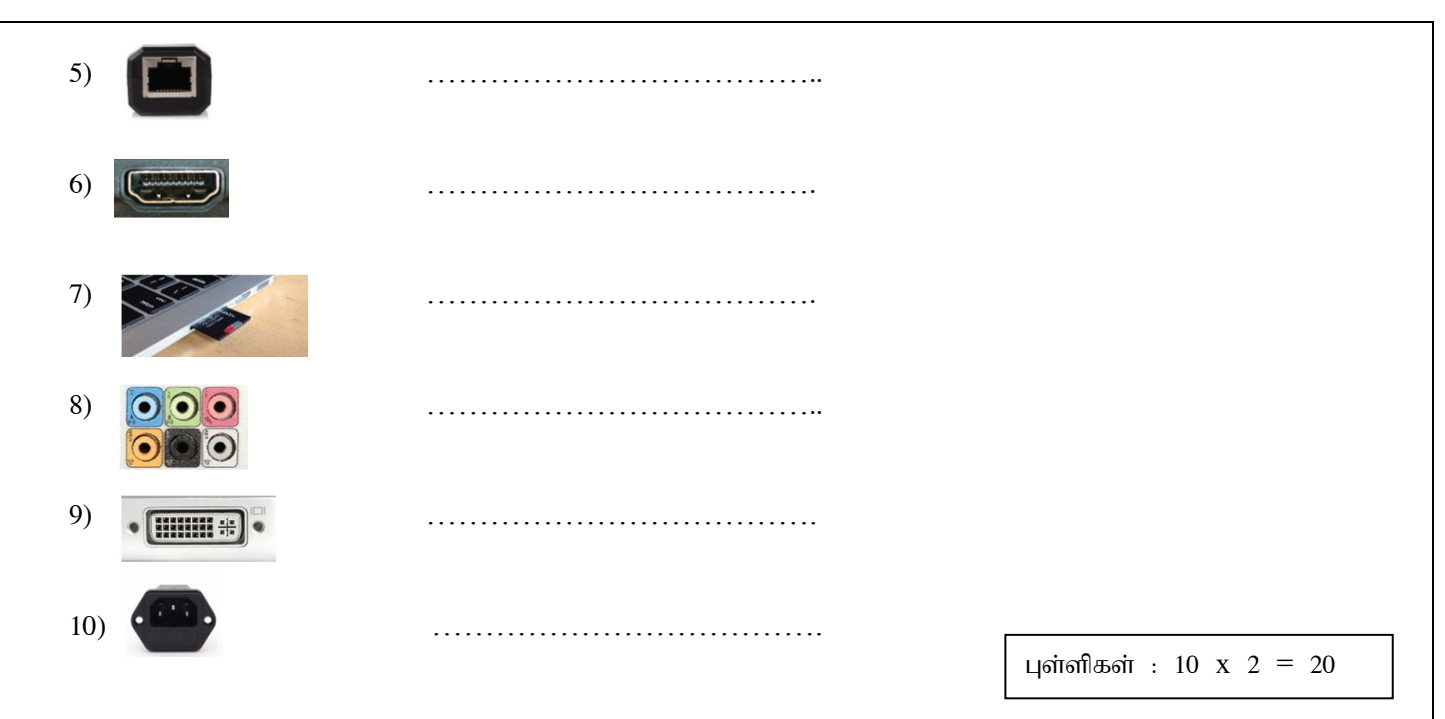

4. A தொடக்கம் F வரையிலான செயற்பாடுகளை மேற்கொள்ள சொல்முறைவழிப்படுத்தல் மென்பொருளில் பயன்படுத்தப்பட்ட கருவிகளை பெயரிடுக

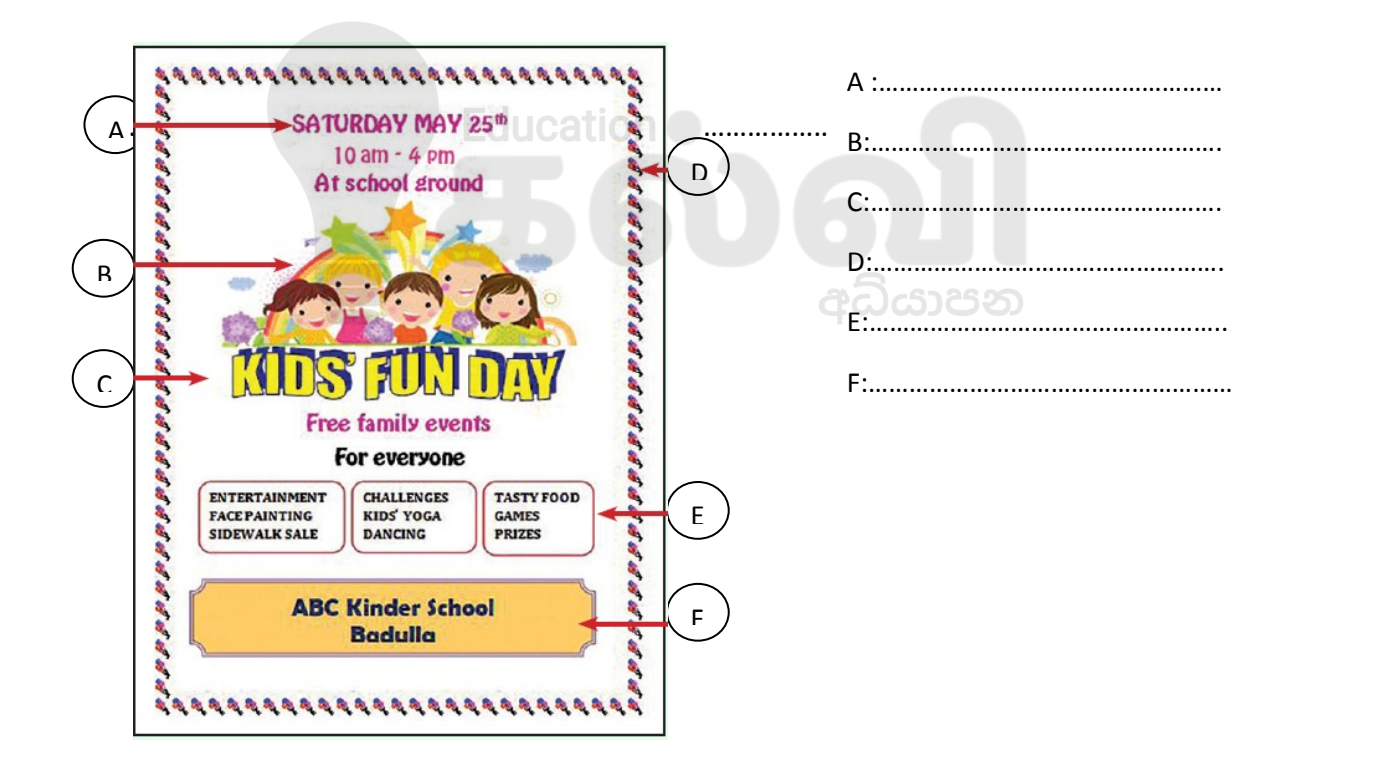

- 2) பின்வரும் செயற்பாடுகளுக்குரிய குறுக்குவழிச் சாவி(Shortcut Key) எழுதுக.
	- i. Copy :…………………………………..
	- ii. Bold :…………………………………...
	- iii. Underline :………………………………
	- iv. CUT :…………………………………….

புள்ளிகள் : 10 x 2 = 20

3

## [kalvi.lk](https://kalvi.lk)

## 5. பின்வரும் வினாக்களுக்கு விடையளிக்குக.

- 1) கீழே தரப்பட்டுள்ள பிரசினங்களை ஆராய்ந்து அதற்குரிய பாய்ச்சல்கோட்டுப் படத்தினை வரைக a. ஒரு செவ்வகத்தினுடைய பரப்பளவைக் காணல்
	- b. 18 வயதிற்கு அதிகமாயின் ''வாக்களிக்க தகுதியுடையவர்'' எனவும் குறைவாயின்  $\degree$ வாக்களிக்க தகுதியற்றவர் $\degree$  எனவும் வழங்கல்.
- 2) பின்வரும் Scratch கூற்றுக்களின் இறுதி வருவிளைவை எழுதுக.

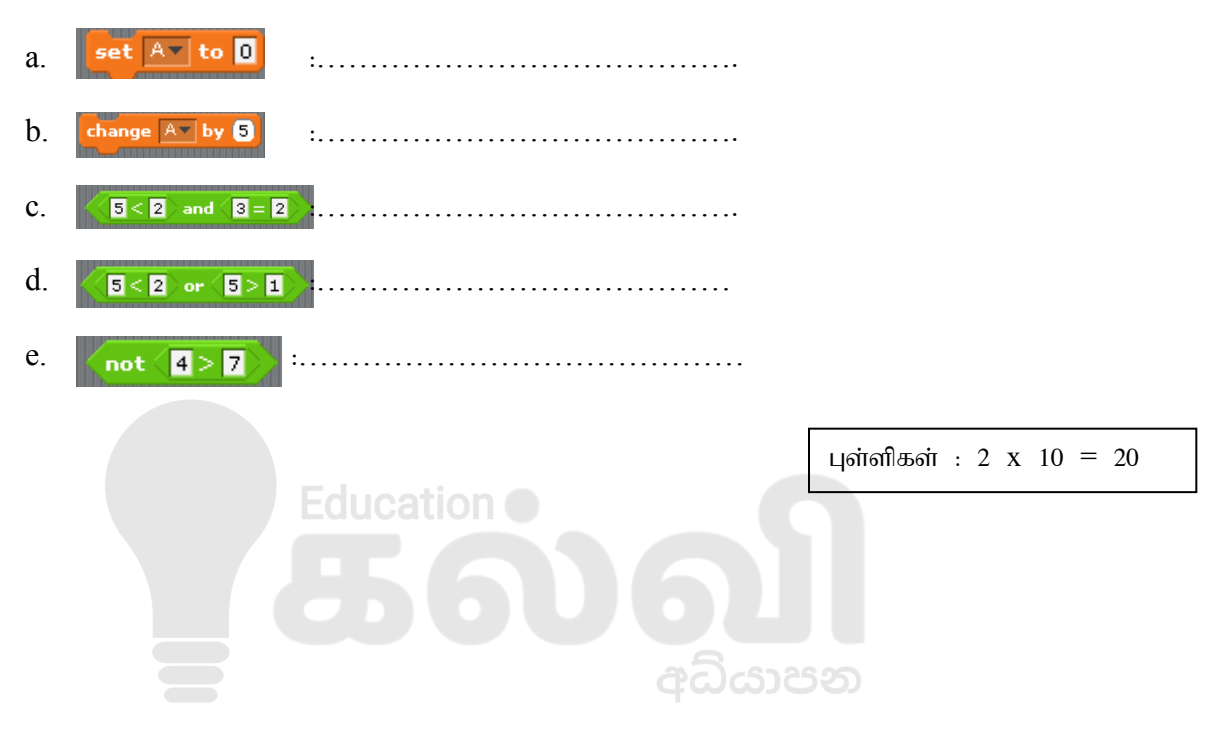